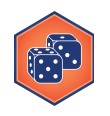

## **Distributions in Python**

The scipy library provides access to many different distributions in Python, including the normal distribution. Accessing the distribution requires importing a library:

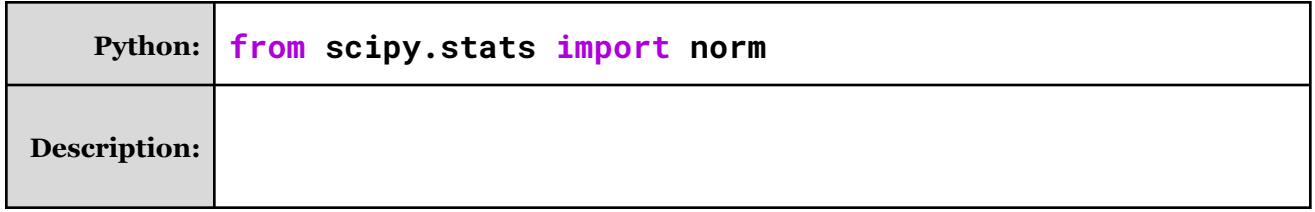

**Puzzle #1:** Find the area to the left of various Z-scores on a normal curve:

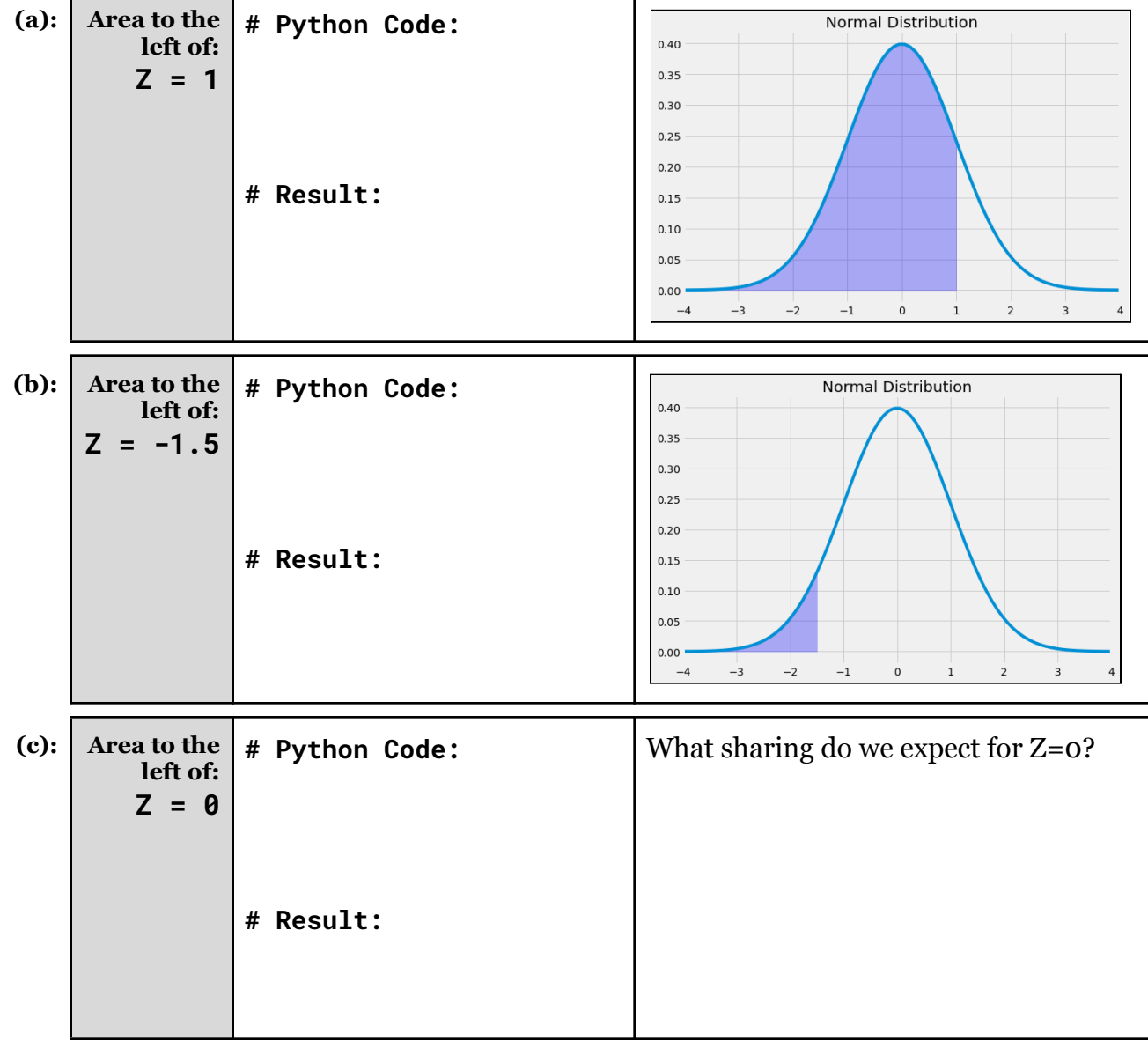

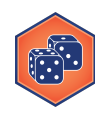

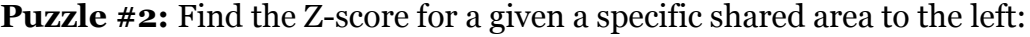

| (a):    | <b>Shaded</b><br>Left Area:<br>10%  | # Python Code:<br># Result: | <b>Normal Distribution</b><br>0.40<br>0.35<br>0.30<br>0.25<br>0.20<br>0.15<br>0.10<br>0.05<br>0.00<br>$-3$<br>$-2$<br>$\mathsf 0$<br>$\,1\,$<br>$\overline{2}$<br>$\mathsf 3$<br>$^{\rm -1}$<br>$\overline{a}$<br>$-4$ |
|---------|-------------------------------------|-----------------------------|----------------------------------------------------------------------------------------------------|
| $(b)$ : | <b>Shaded</b><br>Left Area:<br>99%  | # Python Code:<br># Result: | <b>Normal Distribution</b><br>0.40<br>0.35<br>0.30<br>0.25<br>0.20<br>0.15<br>0.10<br>0.05<br>0.00<br>$\mathsf 0$<br>$\,1$<br>$\mathsf 3$<br>$-3$<br>$-2$<br>$^{\rm -1}$<br>$\mathsf{2}\,$<br>$\overline{4}$<br>$-4$   |
| (c):    | Shaded<br><b>Left Area:</b><br>150% | # Python Code:<br># Result: | Why do we receive the result?                                                                                                    |

**Puzzle #3:** What percentage area is shared between Z=1 and Z=2?

**Puzzle #4**: What percentage area is to the **right** of Z=0.107?